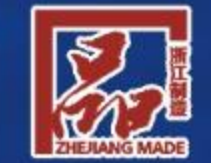

区域品牌、先进标准、市场认证、国际认同 浙江制造——世界共享好品質中

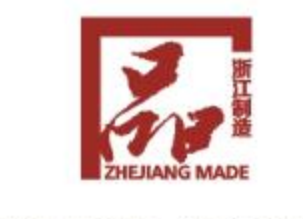

世界品质 浙江制造 ZHEJIANG MAKES IT HAPPEN

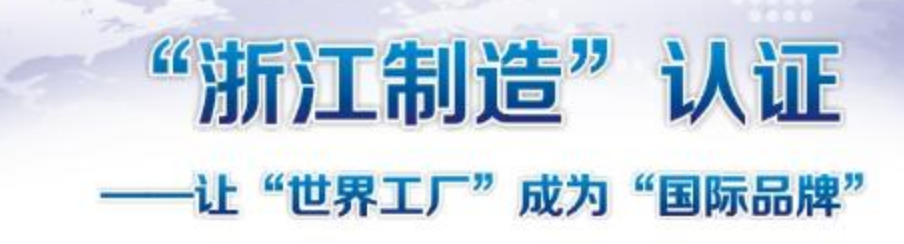

all in Line

世界品质 浙江制造 ZHEJIANG MAKES IT HAPPEN

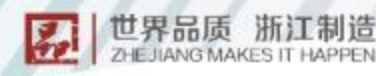

品牌背景 Brand Background

Build (GIT)

国家认证认可监督管理委员会

**MAULE 6-9 TOWER A HW "BIT MO"** 

8141911110

**WAE CIR RESIDENTION** 

**GREATERBULTE "BURE" AZ IMPALIES** 

品牌背景 Brand Background

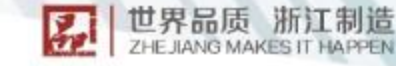

## "浙江制造"品牌建设

浙江省委省政府高度重视品牌建设,早在2005年, 时任浙江省委书记习近平同志就作出, "要坚定不移地走 品牌发展之路,努力打造品牌大省"等重要指示。近年 来,浙江始终坚持高质量发展要求,以"八八战略"为总 纲,以"一张蓝图绘到底"的定力抓品牌建设。 2014年, 经国家认监委批准, 浙江率先启动"浙江 制造"区域公共品牌建设,组建浙江制造国际认证联盟, 构筑"区域品牌、先进标准、市场认证、国际认同"的认 证体系,以"高标准+严认证"传递市场信任、促进质量

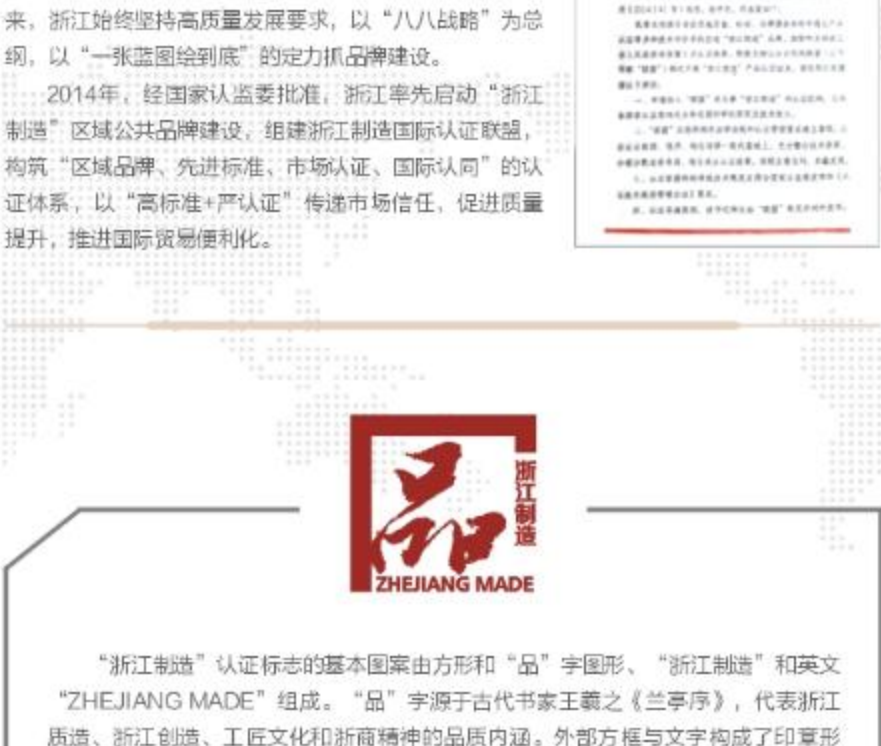

态,象征着浙江制造国际认证联盟的认证制度的公正性和"浙江制造"品牌对市场和

浙江制造国际认证联盟简介

2014年浙江制造国际认证联盟经国家认监委批准成立。根据浙江省政府办公厅《关于打 造"浙江制造"品牌建设的意见》精神,贯彻实施标准强省、质量强省、品牌强省战略,加快 推进浙江产业结构调整和经济转型升级,打造"浙江制造"区域综合品牌,

联盟拥有美国UL、瑞士SGS、法国BV、英国Intertek以及中国质量认证中心COC、方圆 标志认证集团COM等14家国内外知名检测认证机构。依据认证认可相关法律法规要求,制定 认证标准和产品技术规范。以自愿性产品认证为基础,以"浙江制造"特性要素为核心,融入 GB/T19001、GB/T24001、GB/T28001、卓越绩效、企业质量诚信管理等评价要求,体现 "品质卓越、自主创新、产业协同、社会责任"的核心理念,对企业管理水平、技术创新能 力、产品质量安全等综合性要求进行评价。

"浙江制造"认证提供客观、真实、具有公信力的认证结果,为"浙江制造"品牌国际互 认提供基础。根据企业需求开展"境外工厂审核"、"国际专家评审"等专属方案,根据市场 需求开展"一次浙江制造认证 颁发多国国际证书"等国际合作模式。

浙江制造国际认证联盟成立至今,开展了节能环保装备、交通设备、智能制造装备、特色 装备及零部件、新材料、消费品等方面的"浙江制造"产品认证,未来还将进一步扩大认证产 品的范围。加强"浙江制造"认证公正性和权威性,推动"浙江制造"认证国际化和认可度。 让"世界工厂"成为"国际品牌",让"中国制造"行销天下。

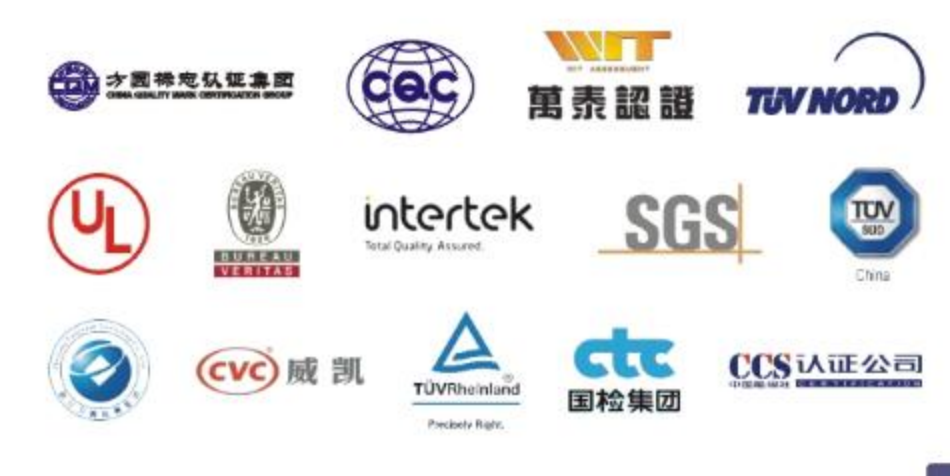

社会的质量承诺。

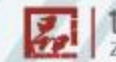

世界品质 浙江制造 ZHE JIANG MAKES IT HAPPEN

创新实践 Innovative Practice 创新实践 Innovative Practice

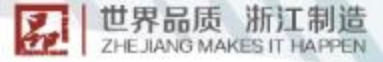

### A标准+B标准

"浙江制造"标准体系是为了满足"浙江制造"品牌高品质定位和要求而建立的一系列标 准的有机组合。体系采用A+B模式,A是"浙江制造"通用管理要求,B是"浙江制造"个性 产品技术要求。

先进性是"浙江制造"标准的灵魂。以"国内一流、国际先进"作为标准的统一定位和要 求,贯穿标准研制全过程、全要素,全面确保标准先进性。已制定的"浙江制造"标准不仅全 面覆盖现行强制性标准要求,而且部分关键技术指标优于国家和行业标准,全面体现国内一流 企业一流产品的技术水平,引领行业技术提升。在制定过程中,充分参考并采用国际先进标准 要求,使"浙江制造"自出生就具有国际基因。

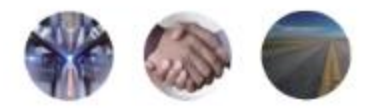

A标准,明确给出了"浙江制造"的定义和内涵,提出了企业和产品在"品质卓越、自主创新、产 业协同, 社会责任"四方面所需要达到的具体要求。

晶质卓越:来用先进管理方法、智能化生产方式,技术指标达到国内一流、国际先进水平。

自主创新:企业需要牢牢掌握产品核心技术的自主知识产权,持续创新能力。

产业协同:企业能带动省内产业链协同发展。

社会责任:企业要诚信经营,并注重廉行环节改善、资源保护、社会服务等社会责任。

**B标准**,瞄准国际先进技术水平,对企业技术实力、产品技术水平给出了标杆性要求。 精心设计:"浙江制造"标准不断追求产品基因的改良,以高端设计推动高品质产品供给,提升用 户体验。不仅要求制造企业具备维厚的研发实力,而且要掌握产品核心技术的自主知识产权。

精确选材:严把选材质量关是保证产品底量,反映企业诚信的重要内容。"浙江制造"标准讲究真 材实料,对管件原材料及零部件的材料要求、规格尺寸、质量指标等方面进行了严苛的控制。

精工制造:先进的生产工艺、智能化的生产装备、严苛的过程控制和质量监测,是实现产品持续高 品质的重要基础。"浙江制造"标准全面要求企业具备先进的技术工艺、智能制造、在线监测等硬实 力。

精诚服务:良好的质量保障和服务承诺是保持市场满意度,体现品牌素质的重要因素, "浙江制 造"标准通过设置多年质保,免费更换(维修)关键零部件等方面的质量服务承诺,倒逼企业持续保证 产品品质,提升用户使用体验。

### "浙江制造"一次认证 多国证书模式

浙江是制造大省也是外贸大省,每平方公里拥有10家制造业企业,出口贸易总量连续6年 位居全国第3。服装、家电、汽车等行业已经成为世界制造基地,出口产品需要大量国际认 证。浙江制造国际认证联盟引入美国UL、瑞士SGS、法国BV、英国ITS、德国TUV等国际知 名认证检测机构,创新"浙江制造""一次认证 多国证书"国际合作认证模式,让出口型企 业在获得"浙江制造"证书的同时取得多个国家和地区的国际证书,为浙江制造产品走出去开 辟国际贸易快车道。

---致力标准国际化。针对外向度高的"派工制造"产品、在制定"浙江制造"团体标准 过程中,充分梳理企业外销贸易地、进口国的标准要求,全面对比两者标准要求,将存在的差 异项进行吸纳融合,形成适应多国要求的"浙江制造"产品标准。: 对于已发布的"浙江制 造"标准, 采取相同项采信, 差异项补测的方式完成产品检测。

——聚焦认证精准化。面向市场,对接企业,施行"一企一策"、"一品一策"的认证方 案,实现"依据一个浙江制造标准、开展一次产品检测、实施一场现场审核、颁发多国证 书"。通过"浙江制造"现场评审及相关产品的检测,认证企业在获得"浙江制造"品牌认证 证书的同时,也可取得GS、CE等国际合作证书和符合性文件,全面覆盖欧美、东南亚、澳洲 等多个国家和地区,保障企业产品符合出口地的市场准入法规以及各项技术要求。

截止2019年5月,浙江制造认证已颁发的105张国际合作证书,涉及52类产品,出口额达 10亿美元。获证企业平均减少检测认证费用30%以上,大大提高获证效率和市场认可度,为 "浙江制造"产品快速进入多国市场提供"通行证"。

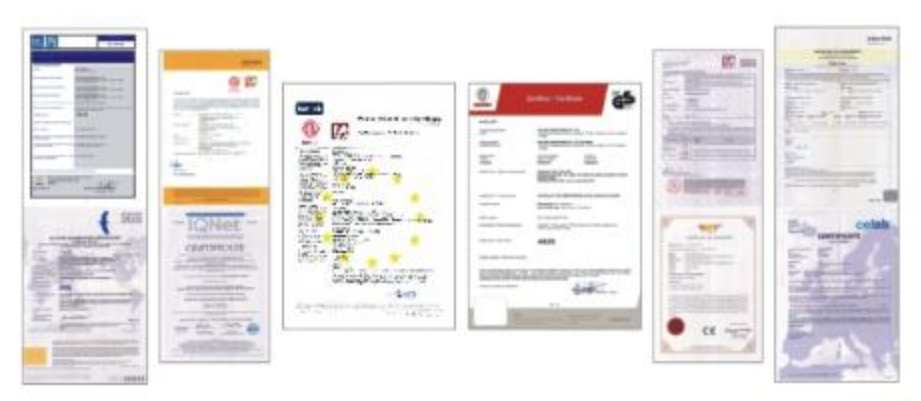

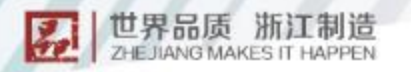

创新实践 Innovative Practice 创新实践 Innovative Practice

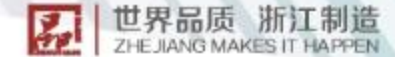

### "浙江制造"境外工厂审核

2017年,浙江制造国际认证联盟在东海集团比利时工厂开展了"浙江制造"首次海外工 厂评审。工厂主要生产带电子部件旋转活塞容积式水表和干式容积式水表,销往比利时国内及 法国、德国等欧盟国家。

工厂在2016年通过了欧洲LNE的MID认证,继2017年通过"浙江制造"认证后,又在比 ·利时PIDPA招标中战胜了众多国际顶尖计量仪表企业的产品,获得了10.5万只容积式水表的 订单。到2018年第,比利时全国近半的水表均为该工厂生产的产品。

浙江制造国际认证联盟结合国际化优势,积极推动"浙江制造"走出去的目标,并将重心 前移,为企业量身定制专业化服务,有机协调技术标准、检验方案和现场评审等方面,协助 "浙江制造"相关企业在海外市场提升影响力和竞争力。

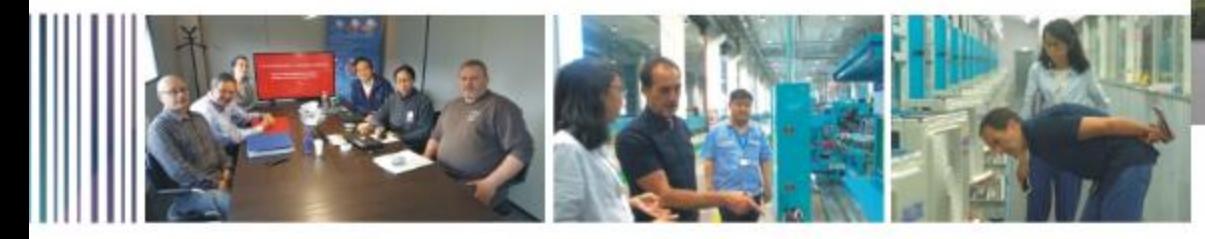

### 国际专家参与"浙江制造"评审

奥克斯空调股份有限公司作为首批"品字标"走向"一带一路"的"浙江制造"企业,于 2018年5月完成工厂审核,浙江制造国际认证联盟特邀请必维国际检验集团大中华区电子电器 技术总监Michel, Moreno先生作为"浙江制造"评审组技术专家参与了现场审核,根据"浙 江制造"评价规范的通用要求和管理要求,严格按照评审指南方法对企业的各项内容进行评 审,通过查阅成文信息、面谈企业负责人,结合工厂现场作业的实际情况,对认证企业及产品 形成综合评价。

这几年浙江省生产企业有着翻天覆地的变化,能否抓住全球新一轮科技革命和产业变革机 遇,将发展的主动权掌握在自己手里,关键需要通过质量提升进行自主品牌建设,巩固和发展 本省制造业的既有优势同时,急速实现制造业转型升级,加快迈向全球价值链中高端,打造国 际竞争新优势。

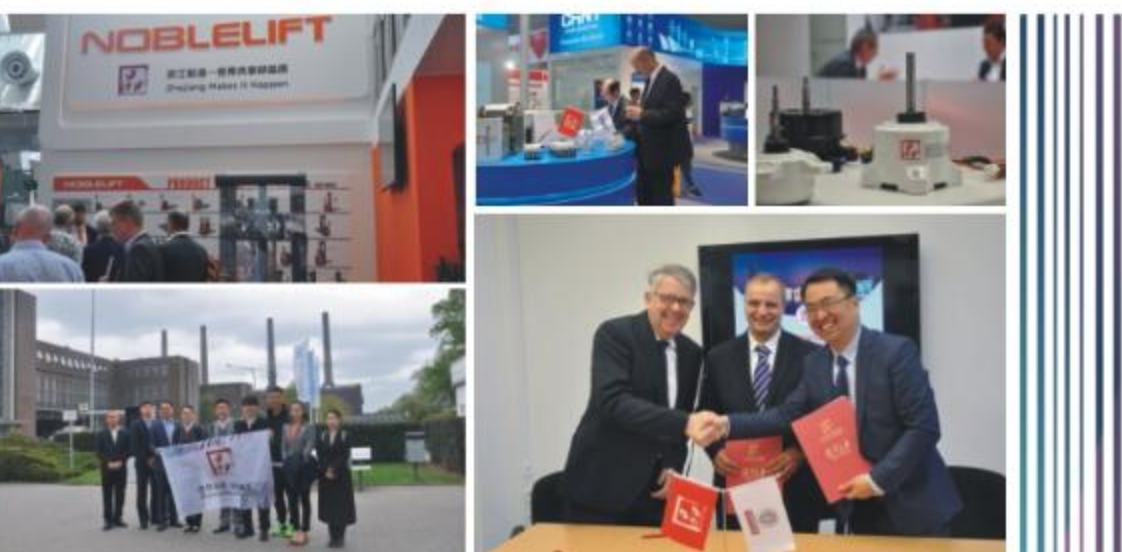

### "浙江制造"亮相汉诺威工业博览会

2018年4月23日,享有全球工业"奥斯卡"美誉的汉诺威工业博览会在德国汉诺威召开。 浙江首次组织"浙江制造"代表团参加本次展会。

展会首日,诺力智能装备股份有限公司的蓄电池托盘機选车首次亮相汉诺威、并获浙江制 造国际认证联盟成员机构SGS颁发的"浙江制造"双标志认证证书,即该获证产品符合"浙 江制造"标准的同时符合欧洲的电气安全要求,可直接进入欧洲市场。正泰集团、卧龙集团等 "浙江制造"获证企业在展会现场均有新品发布,具有世界领先水平和行业独创性,正体现出 "浙江制造"企业自主创新, 追求品质卓越的"品字标"精神。

屡会期间,"浙江制造"代表团走进TüⅤNORD总部和BV德国总部,介绍"浙江制 造"品牌建设体系以及品牌影响力。学习德国质量机构在质量控制方面的先进经验,了解德国 测评机构的品牌建设路径。"浙江制造"代表团还与BV签署"浙江制造"认证标志与 "BVOC"认证标志的互认合作备忘录。

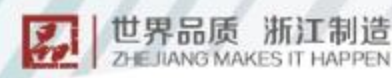

联盟认证 Certification Alliance 联盟认证 Certification Alliance 世界品质 浙江制造 **ZHE JIANG MAKES IT HAPPEN** 

# "浙江制造"认证流程

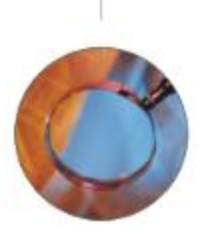

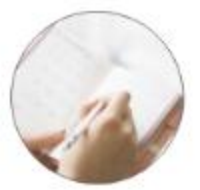

1.申请"浙江制造"认证企业使用浙江制造认证管理系统 (http://zhejiangmade.org.cn/)免费注册/登录后进行认证项目 申报:

2.申请企业须在系统中正确填写认证申请单位及拟认证产品的 相关信息,并上传认证申请材料,核对确认后提交;

3.系统识别申请企业类型(计划内/计划外), 认证管理员初步 审核认证申请材料,确认后交由联盟成员机构:

4.联盟成员机构获取材料, 对接申请企业, 制定相应的认证方 案, 编制审核计划, 机构抽样或企业准备样品送检, 开展一些列认 证工作:

5.根据检测报告、审核报告等文件做出认证决定,判定申请企 业是否通过"浙江制造"认证:限期整改或颁发"浙江制造"认证 证书:

6. "浙江制造"认证证书将公开发布于网站。

咨询电话: 0571-85076131 0571-85123622 邮箱: czjm404@126.com

注: 打开http://zheiiangmade.org.cn/网站-浙江创造认证版块-联盟 动态中,可自行下载渐江制造认证申报用户手册。

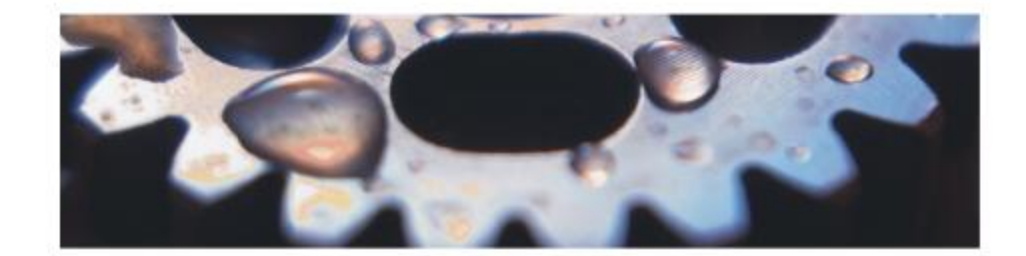

## 浙江制造国际认证联盟成员介绍

方圆标志认证集团(简称方圆,英文缩写COM)是在原国家技术监督局批准组建的中国 方圆标志认证委员会基础上发展演变而来,是集认证、培训、咨询、科研、政策研究、标准制 定、国际合作于一体,面向全球的集团化、综合性技术服务机构。由核心企业方圆标志认证集 团有限公司及其29家分、子公司共同组建而成,已形成覆盖全国的服务网络。

为满足客户的不同需求,方圆在立足自愿性产品认证的同时,不断拓展业务领域,持续提 升品牌信誉,已形成完整的认证评价、咨询、培训与延伸服务体系,我们的认证范围覆盖工 业、农业、服务业的方方面面,涵盖电力、建筑、交通运输、信息产业、生产/生活性服务业 以及行政机关公共服务等众多领域。认证结果全球认可,国际影响力与日俱增。

方圆具备质量、环境、职业健康安全及食品安全管理体系国家注册审核员、内审员培训资 格;同时,我们可为广大客户提供管理改进、标准制定等多项个性化增值服务。

客户满意是我们永远坚守的工作标准,助力客户价值提升是我们矢志不移的追求目标,我 们将本着"鉴证优秀、成就卓越"的使命,通过打造标准、认证、检验三位一体的发展理念, 为客户创造价值,为员工发展提供平台,为社会带来安全和信赖。我们将践行"志坚行粹、信 臻至上"的核心价值观,"以质量求发展、靠诚信行天下"的经营理念。使方圆集团成为最具 竞争力的国际服务机构。

#### 国家认监委授权自愿性工业产品认证领域:

PV01 农林 (牧) 渔: 中药 PV02 矿和矿物:电力、可燃气和水 PV03 加工食品、饮料和烟草 PV04 纺织品、服装和皮革制品 PV05 木材和木制品: 班浆、纸和纸制品, 印刷品 PV06 化T类产品 PV07 建材产品 PV08 家具: 其他未分类产品 PV09 面B检瓷 PV10 金属材料及金属制品 PV11 机械设备及零部件

PV12 电子设备及零部件 PV13 电动机。发电机、发电成套设备和变压器 PV14 配电和控制设备及其零件: 绝缘电线和电镜: 光线 PV15 蓄电池、原电池、原电池组和其他电池及其零件 PV16 自识灯泡或放电灯、孤光灯及其附件: 明明设备及其附 件: 其他电气设备及其零件 PV17 仪器设备 PV18 陆地交通设备 PV19 水路交通设备 PV21 其它 (不包含在上述分类中, 在GB/T7635.1, GB/T7635.2认证内容中算他涉及产品形成过程的

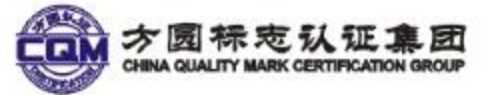

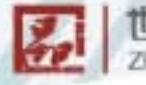

世界品质 浙江制造 ZHE JIANG MAKES IT HAPPEN

联盟认证 Certification Aliance 联盟认证 Certification Alliance

# 浙江制造国际认证联盟成员介绍

中国质量认证中心是由中国政府批准设立,被多国政府和多个国际权威组织认可的第三方 专业认证机构,隶属中国检验认证集团。

中国质量认证中心始终致力于通过认证帮助客户提高产品和服务质量。促成各界的交流与 合作。促进市场减信体系与和谐社会建设。经过近三十年的发展。已经成为业务门类全、服务 网络广、技术力量强的一流质量服务机构,以较高的信誉度和美誉度跻身世界知名认证品牌行 列.

杭州分中心是中国质量认证中心在全国设立的11个产品认证分中心之一,主要负责浙江省 范围内各项产品认证的申请受理、工厂检查、市场维护、认证知识培训等业务。分中心一贯积 极响应政府倡导和政策指引,适中密切关注质量提升和社会消费的趋势,牢固坚持客户至上的 服务宗旨,致力于为全省广大客户提供近在咫尺的"一站式"认证服务。

#### 国家认监委授权自愿性工业产品认证领域:

PV01 农林 (牧)渔; 中药 PV02 矿和矿物: 电力、可燃气和水 PV03 加工意品、饮料和烟草 PV04 抗织品、服装和皮革制品 PV05 木材和木制品: 把浆、纸和纸制品。印刷品 PV06 化工类产品 PV07 建材产品 PV08 家具:其他未分类产品 PV09 度B物資 PV10 金剛材料及金属制品 PV11 机碱设备及零部件

PV12 电子设备及零部件 PV13 电动机、发电机、发电成赛设备和变压器 PV14 配电和控制设备及其零件: 绘绿电线和电线: 光线 PV15 富电池、原电池、原电池启和其他电池及其零件 PV15 自炽灯宽或放电灯、弧光灯及圆钳件: 照明设备及圆跗 件: 其也电气设备及其零件 PV17 仪器设备 PV18 陆地交通设备 PV20航空航天设备 PV21 其它(不包含在上述分类中,在GB/T7635.1。 GB/T7635.2从证内言中其他涉及产品形成过程的)

# 浙江制造国际认证联盟成员介绍

杭州万泰认证有限公司(简称WIT)是经国家认证认可监督管理委员会(CNCA)批准, 由中国合格评定国家认可委员会 ( CNAS ) 和美国国家标准协会-美国质量学会认证机构认可 委员会(ANAB)认可的第三方认证机构。具备中国和美国双重认可资格,颁发的中国 CNAS和美国ANAB认可的认证证书为全球客户认可。 WIT是中国最早展开国际标准认证服务的专业机构之一,从事各项管理体系认证、产品认

证和培训服务,是中国自前规模最大、认证资格最齐全、授权范围最多的认证机构之一。重承 "国际化经营"的理念,WIT为美国、德国、英国、日本、澳大利亚、奥地利、西班牙、新西 兰、意大利、瑞士、丹麦、哥伦比亚、突尼斯、希腊、韩国、泰国、越南、伊朗、以及中国大 陆、香港、澳门、台湾等二十多个国家和地区的二万多家客户提供了认证服务,并在海外设立 分支机构,是中国首家跨国经营的认证机构。自1996年签发第一张海外证书, WIT 开创了中 国认证机构国际化运作的先河。成为认证服务业走出国门的典范。万泰总部设在杭州,在深 圳、泰国、成都、郑州、苏州等地区设有分支机构。

### 国家认监委授权自愿性工业产品认证领域:

NNS VINS VY/77777777777

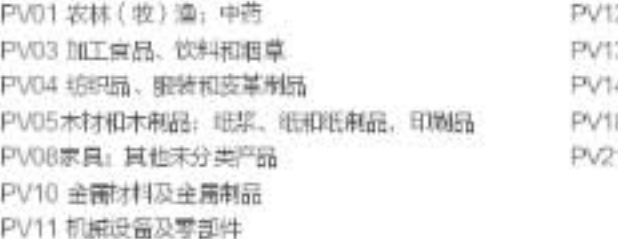

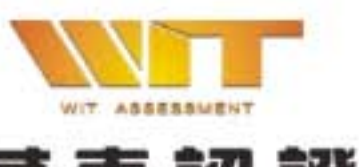

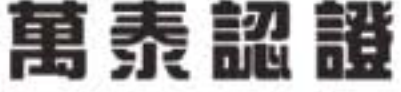

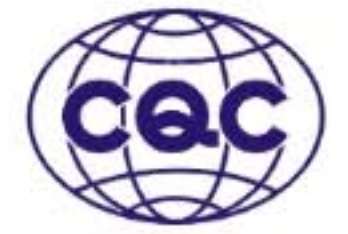

### 世界品质 浙江制造 ZHE JIANG MAKES IT HAPPEN

2 电子设备及零部件 3 电动机、发电机、发电成套设备和变压器 4 配电和控制设备及其零件: 经津电线和电线: 光微 8 陆地交通设备 1 耳它 (不包含在上述分类中, 在GB/T7635.1, GB/T7635.2认证内容中其他涉及产品形成过程的)

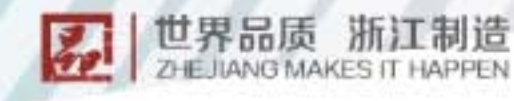

联盟认证 Certhcation Aliance

联盟认证 Certification Alliance

# 浙江制造国际认证联盟成员介绍

杭州汉德质量认证服务有限公司是TuV NORD设立在中国的分支机构,英文名称TuV NORD (Hangzhou) Co., Ltd., 和在上海、广州、北京、天津、香港、台北等城市设立的分 支机构一同作为TüVNORD大中华区。目前, TüVNORD大中华区运营中心设立在上海 市。

TOVNORD(TOV北德)是一家为全球企业提供技术服务的第三方认证机构,同时也是 拥有德国技术监督协会授权的三家TüV认证机构之一,成立于1869年的德国汉诺威,有着近 150年的悠久历史。在欧洲、美洲、亚洲及中东地区的70多个国家设有超过150家分支机构。 员工人数超过14,000人。

TOV北德在各种技术服务领域都拥有雄厚实力,业务范围涵盖工业、石油天然气、化 工、能源、交通、车辆、环境保护、信息安全、自然资源、航空航天等各个领域,为全球企业 提供卓越的技术服务,包括检验、检测、认证、形式试验、监理、咨询等,逐步发展成现今的 全球领先技术服务商。

#### 国家认监委授权自愿性工业产品认证领域:

FV026"和BF抱:电力、可燃气和水 PV06化工类产品 PV07建材产品 PV08家具: 其也未分类产品 PV10金属材料及金属制品 PV11机械设备及零部件 PV12电子设备及零部件

PV13发动机、发电机、发电应靠设备和变压器 PV14配电和控制设备及风零件: 绝缘电线和电线: 光微 PV15蓄电池、原电池、原电池组和其他电池及其零件 PV16白炽灯泡或放电灯。弧光灯及其附件: 照明设备及其附 件:其他电气设备及其零件 PV17仪器设备 PV18時地交通设备

# 浙江制造国际认证联盟成员介绍

UL成立于1894年, 是全球知名的独立从事安全科学事业的公司。拥有120多年引领行业 进步的辉煌历史,旗下11000多名专业员工致力于为全人类创建更安全的工作和生活环境。通 过调查研究和标准制度,UL坚持不懈地推动安全领域的未来发展,积极满足不断增长的安全 需求、为日益复杂的全球供应链提供解决方案。

UL进入中国后,不断加大对中国本土设施的投资与工程师团队建设,积极推动与中国政 府、厂商及相关专业机构全面深入的合作,帮助中国制造顺利进入海外目标市场,获得国际市 场的广泛认可。UL致力为中国制造提供更为卓越的本土化测试、认证、检验、培训和咨询等 全面的本土化服务,帮助他们应对经济全球化带来的全新挑战,助力中国企业提升国际竞争 力。

### 国家认监委授权自愿性工业产品认证领域:

WWWWWWW/AND

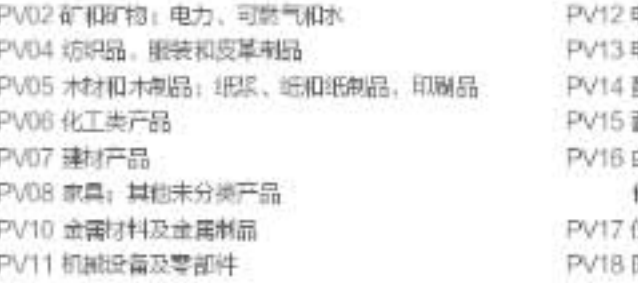

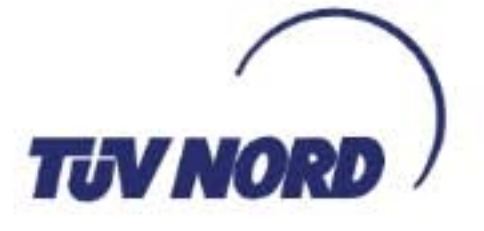

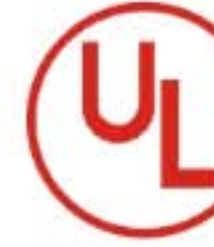

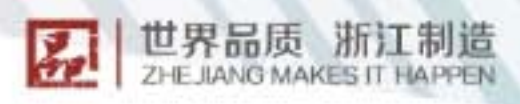

电子设备及零部件 电动机、发电机、发电成意设备和变压器 配电和控制设备及其零件;绝缘电线和电统;光统 蓄电池、原电池、原电池组和其他电池及其零件 白炽灯泡或放电灯。弧光灯及其附件,照明设备及其附 件: 其他电气设备及其零件 実施設 陆地交通役員

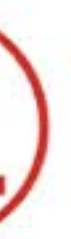

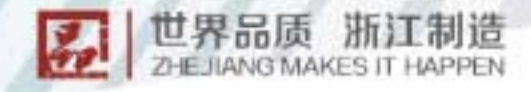

联盟认证 Certification Alliance 联盟认证 Certification Alliance

# 浙江制造国际认证联盟成员介绍

必维国际检验集团(Bureau Veritas,简称"必维")成立于1828年,是检测、检验、 认证和技术咨询服务领域的全球领导者。必维通过提供全球领先的服务来帮助客户应对在质 量、健康、安全、环境和社会责任方面不断增加的挑战。

188年来,必维从单纯提供船舶入级服务的船级社不断发展,到目前为止已经成为一个拥 有工业服务、建筑服务、在役检验服务、认证服务、船级社、消费品服务、政府服务与国际贸 易、大宗商品检测服务8大业务线的全球性、综合性的服务集团,并拥有庞大的全球网络,在 140个国家拥有1400个办公室和实验室以及66,000名员工。

必维中国区工业与设施事业部负责为中国的本土及外资客户提供检验、认证及相关 OHSE咨询服务,为超过20,000家国内外客户提供业内顶尖服务,覆盖包括管理体系认证和 培训、建筑工程与建筑设施、工业设备与设施、石油化工与天然气、电力与公共设施、轨道交 通与铁路、交通物流、零售、电子商务等众多市场领域。在过去的20逾年中,工业与设施事业 部见证了我国改革开放以来举世瞩目的发展成果,所有必维人也通过自己的努力在中国与世界 之间架起了沟通交流的桥梁,在克服发达国家技术贸易壁垒,促进我国工业产品出口,并保证 国家重大、特大项目的建设中起到了重要的支撑作用。

#### 国家认监委授权自愿性工业产品认证领域:

PV11 机械设备及零部件 PV12 电子设备及零部件 PV13 电动机、发电机、发电成套设备和变压器 PV14 配电和控制设备及其零件: 绝缘电线和电缆;

光选 PV16 白炽灯泡或放电灯。弧光灯及其刚件:照明设备及其附 件:其他电气设备及其零件 PV17 仪器设备

# 浙江制造国际认证联盟成员介绍

Intertek天祥集团作为全球领先的全面质量保障服务机构,可以为众多的行业和产品提供 相关的技术服务。天祥集团的前身可以追溯到1896年由发明家托马斯?爱迪生创建的ETL电气 实验室,经过100多年的发展,天祥集团目前已在全球100多个国家和地区设有超过1,000个 的实验室和办事机构,员工总数超过40,000人,其中很多都是在各自领域中的领导者和知名 专家。天祥集团凭借遍布全球的网络,为客户的运营和供应链提供创新和定制的保障、测试、 检验和认证解决方案。

Intertek天祥集团是全球各大知名公司及其供应商所信赖的合作伙伴。我们在世界各地拥 有包括大小企业在内超过200,000个客户。为他们降低风险、提升品牌形象以及提高业绩和效 率提供解决方案,并帮助其在多变的全球市场中取得成功。天祥集团提供的服务从原料、生产 到贸易环节几乎涉及所有的行业,包括纺织、玩具、轻工、电子电气、汽车、建筑材料、医 药、石油化工、矿产、农产品、食品、化妆品、医学检验、货物无损检测、工程监理和政府服 务等。天祥集团可以根据各国的法规和标准帮助客户对其产品或货物的质量、性能和安全进行 评估,服务的方式包括检验、测试、认证、审核、安全评估、质量保证、分析、咨询、培训、 外包、风险管理和供应链安全验证和管理等。

### 国家认监委授权自愿性工业产品认证领域:

PV03 加工責品、饮料和超草 PV13 电动机。发电机、发电成套设备和变压器 PV04 纺织品。服装和皮革制品 PV14 配电和控制设备及其零件: 绝缘电线和电脑: 光族 PV05 木材和木制品: 纸浆、压和纸制品, 取制品 PV15 蓄电池。原电池、原电池组和其他电池及其零件 PV06 化工类产品 PV16 白炽灯泡或放电灯、弧光灯及其附件:照明设备及其附 PV07 建材产品 件: 其他电气设备及其零件 PV08 家具: 耳他未分类产品 PV17 仪器设备 PV11 机械设备及零部件 PV18 陆地交通设备 PV12 电子设备及零部件

> intertek **Total Quality. Assured.**

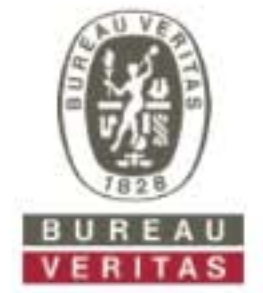

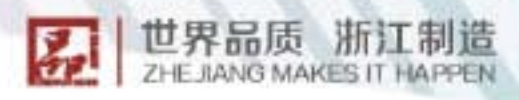

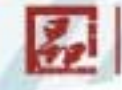

世界品质 浙江制造 **ZHE IIANG MAKES IT HAPPEN** 

联盟认证 Certification Aliance

联盟认证 Certification Alliance

# 浙江制造国际认证联盟成员介绍

SGS是全球领先的检验、鉴定、测试和认证机构,在世界各地共有85,000多名员工,分 布在1,800多个分支机构和实验室,构成了全球性的服务网络。

SGS通标标准技术服务有限公司由SGS集团和隶属于国家质检总局系统的中国标准科技 集团共同于1991年成立。现已在全国建成了50多个分支机构和100多间实验室,拥有 13,000多名训练有素的专业人员。

在中国, SGS的服务能力已全面覆盖到工业及建筑业、汽车、矿产、石化、农产及食品、 纺织品及服装鞋类、电子电气、轻工家居、玩具及婴幼儿用品、生命科学、化妆品及个人护理 产品、医疗器械等多个行业的供应链上下游。凭借全球化技术优势和本地化服务理念,我们不 断创新。通过一流的检测、认证服务。致力在企业组织、政府和个人间传递信任。更助力本土 及全球客户加速业务成功、提升可持续发展竞争力。

**SGS** 

#### 国家认监委授权自愿性工业产品认证领域:

PV01 农林 (收)渔: 中药 PV03 加工商品、饮料和调草 PV04步步品、报装和皮革制品 PV05 木材和木制品: 服浆、纸和纸制品, 印刷品 PV06化工类产品 PV07 建材产品 PV08家具: 其也未分类产品 PV10 金属材料及金属制品

PV11 机械设备及零部件 PV12 电子设备及零部件 PV13 电动机、发电机、发电成套设备和空压器 PV14 配电和控制设备及显零件; 绝缘电线和电线; 光缆 PV16 白炽灯泡或放电灯、孤光灯及其附件; 照明设备及其附 件:耳地电气设备及耳零件 PV17 仪器设备

# 浙江制造国际认证联盟成员介绍

南德认证检测(中国)有限公司是德国知名第三方检验检测认证机构TOV南德意志集团 在中国设立的子公司。公司由TüV南德意志集团总部授权,负责集团在中国大陆地区的业务 运作。为客户提供管理体系认证、产品认证以及检验检测等服务、业务涉及的行业包括电子电 器、消费类产品、压力容器、电梯、化工、医疗器械、汽车、轨道交通、新能源等。

TüV南德意志集团总部位于德国慕尼黑, 成立于1866年, 至今已有150年的发展历史。 作为一家优质、安全和可靠的专业测试、检验、审核、认证、培训和知识服务解决方案提供 商、集团始终致力于保护人类、财产和环境安全、避免新型未知技术带来的风险。TuV南德 意志集团在全球超过850个地方设立了分支机构,员工约24,000多名,其中在中国地区员工 超过3000人。

"独立自主,公平公正:精湛专注,引领成就",这是TüV南德意志集团的核心价值 观。进入中国市场二十多年来,公司始终秉持公正、独立、专业、严谨的工作方针,以专业的 技术知识、丰富的检测认证经验和严谨的工作态度为上万家客户提供了检验、检测、认证等服 务,帮助众多国内企业提升了管理水平和产品质量,顺利跨越贸易壁垒,进入国际市场,推动 了我国出口贸易的发展。

### 国家认监委授权自愿性工业产品认证领域:

 $\frac{1}{2}$ 

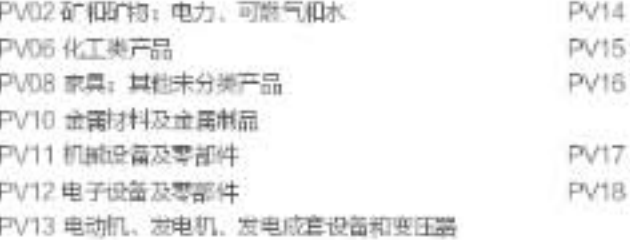

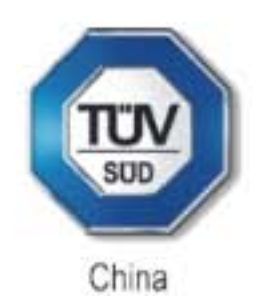

### 世界品质 浙江制造 **ZHE JIANG MAKES IT HAPPEN**

配电和控制设备及其零件: 绝缘电线和电路: 光缆 蓄电池、原电池、原电池组和其他电池及其零件 白炽灯泡或放电灯、弧光灯及其附件:照明设备及其附 件: 其他电气设备及其零件 保護设备 陆地交通设备

联盟认证 Certification Alliance

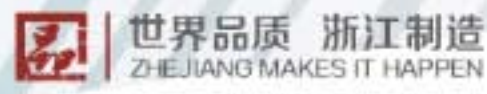

# 浙江制造国际认证联盟成员介绍

浙江方圆检测集团股份有限公司(以下简称方圆检测集团)成立于2001年12月29日,是为 应对加入世贸挑战,顺应形势要求,以浙江省质量检测科学研究院为主出资组建,是全国质检 系统首个以资本为纽带成立的股份制检测公司,面向社会提供社会化、商业化的检验检测服 祭。

方圆检测集团股份有限公司承担对CCC认证、自愿性认证、能效标识、国际认证、浙江制 造认证等承检工作,以及自愿性认证、浙江制造认证等工作。具备综合性、专业级、多领域产 品认证检测能力。检测范围包括电子电器、低压电器、机械、轻工、化工、食品、建材、纺 织、皮革等,认证范围包括化工类产品、建材类产品、金属及其制品、家具、玩具等领域。积 极开展相关产品检测、标准、认证研究等科研活动,在政府部门、企业和社会各界均得到了较 高的认可。近年来,方圆检测集团创新思维,率先"触网",服务电子商务平台产品质量监 管,积极探索"互联网+检测"模式,获得"浙江省电子商务服务10强企业",被认定为浙江 服务名牌。

方圆检测集团注册资金3000万元,检测装备资产超过2亿元,检测实验室面积超过5万平 方米,已有3000多项产品和参数的检测能力通过国家实验室认可,10000多项产品和参数的 检测能力通过省级计量认证/审查认可。集团还附设6个国家级质量检验中心、5个省级质量检 验中心和浙江省质监系统电器产品效能评价技术重点实验室等4个重点实验室: 拥有电器CB实 验室:设有浙江省院士专家工作站。

#### 国家认监委授权自愿性工业产品认证领域:

PV06 化工类产品 PV07 建材产品

PV08 家具:其他未分类产品 PV10 金属材料及金属制品

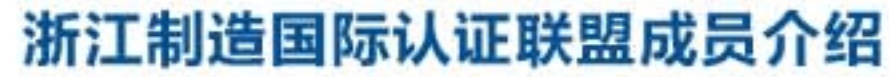

联盟认证

Certification Alliance

CVC威凯认证检测有限公司,成立于1958年,是专业从事认证评价、检验检测业务的独 立第三方质量技术服务机构。

CVC威凯是中国第一批获认可的CB实验室之一;是国家批准授权和认可的认证机构,认 证业务类别和领域包括: OMS/EMS/OHSAS管理体系认证、CVC标志认证、CCC 认证 (家电、附件、电机、电焊机)等; 同时还是国家批准授权和认可的检验机构、检测实验室、 校准实验室、能力验证提供者、进出口商品检验鉴定机构。在出口产品认证方面,CVC成凯 是厄瓜多尔产品符合性认证机构、中东沙特政府认可的中国本土两家SASO认证机构之一、海 湾国家指定的GC标志认证机构。

CVC成凯服务网络覆盖全国,为更好地服务华东地区企业,2011年在浙江嘉兴筑起建筑 面积达2.2万平方米的大型检测基地(CVC威凯嘉兴公司),拥有包括家用电器、电器附件、 电机、电池、汽车内饰材料等多个产品实验室,能够为广大企业提供包括标准制修订、检测、 体系认证、产品认证、设备计量校准、验货、培训、试验室建设、能力验证、CNAS认可咨 询、技术咨询、风险评估等质量控制领域的整体解决方案。

#### 国家认监委授权自愿性工业产品认证领域:

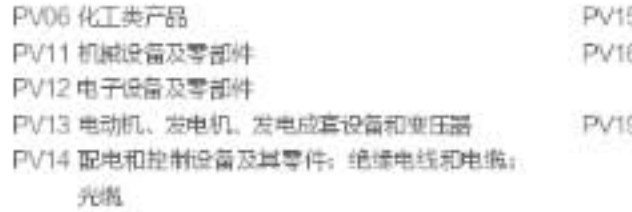

NY FITTI FITTI

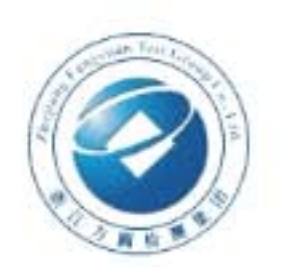

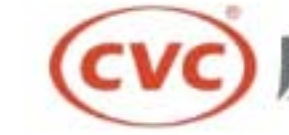

### 世界品质 浙江制造 **ZHE JIANG MAKES IT HAPPEN**

5 蓄电池、原电池、原电池组和其他电池及其零件 6 白炽灯泡或放电灯。孤光灯及其附件:照明设备及其附 件:其他中气设备及其零件 9 水脂交通设备

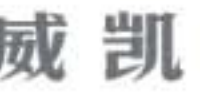

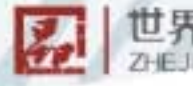

世界品质 浙江制造 **ZHE JIANG MAKES IT HAPPEN** 

联盟认证 Certhcation Aliance 联盟认证 Cartification Alliance

# 浙江制造国际认证联盟成员介绍

中国建材检验认证集团股份有限公司(中文简称国检集团,英文简称CTC,股票代码 603060)是国内检验检测认证领域中第一家集检验与认证一体化的主板上市公司。

早在1989年CTC就以中国汽车用安全玻璃认证委员会的名义开展了汽车玻璃认证工作。 经过二十几年的努力,CTC的认证领域已得到了扩展,现有的认证领域包括质量管理体系认 证、环境管理体系认证、职业健康安全管理体系认证、能源管理体系认证、强制性产品认证、 自愿性产品认证以及服务认证。目前,CTC的产品认证涉及9大类产品,500多个国家和行业 标准、100多个实施规则,涵盖了绝大部分建材产品。此外,CTC也拥有低碳产品认证和光伏 产品及系统认证资质。

CTC一直致力于我国建材倾域绿色评价与认证、材料生命周期分析、环境产品声明与碳足 迹等节能减排评价技术支撑体系研究,先后承担了绿色建材领域主要的国家级科研课题和绝大 多数的标准化工作,形成了集基础理论、评价方法、标准研发、数据库建设和认证实践于一体 的多方位、立体式的核心技术与应用服务体系,其基于多年科学研究所凝练的成果"绿色建材 产品和部品全生命周期评价技术与应用"荣获"建筑材料科学技术奖"一等奖。CTC在绿色 建材领域所取得的卓有成效的基础工作得到了国家住建部、工信部、质检总局、认监委、标准 委等相关政府主管部门的高度认可,先后成为全国绿色建材三星级评价机构、工信部工业节能 与绿色发展评价中心、中国绿色产品认证建材组组长单位、国家绿色产品标准化总体组成员 等,为构建当前围家绿色建材评价与认证体系发挥了重要作用。作为中国绿色产品认证建材组 组长单位, 牵头完成了6项产品标准的编制。

#### 国家认监委授权自愿性工业产品认证领域:

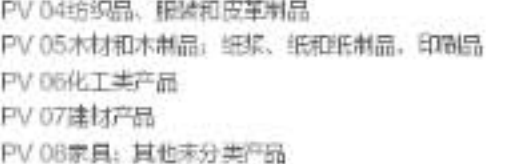

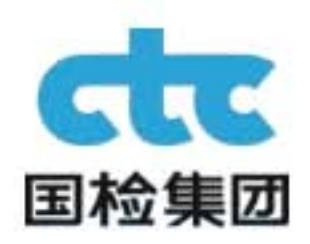

# 浙江制造国际认证联盟成员介绍

德国莱茵TüV集团成立于1872年,是全球十大检验检测认证机构之一,目前在全球60多个 国家和地区设有500多家分支机构,拥有约20,000名员工。

莱茵检测认证服务(中国)有限公司是集团在华投资的认证机构,从1989年开始进入大 陆市场,目前共有3.300多名员工(含香港和台湾),并在北京、上海、广州、深圳等20多个 城市设有分支机构和实验室。业务涵盖体系认证和产品认证。

莱茵TüV是国内为数不多的有能力为客户提供从检测到认证一站式服务的产品认证机 构,其自愿性产品认证发证数量和种类繁多,特别是为销往一带一路沿线国家的产品,提供了 全面的支持。

莱茵TüV是浙江省内发证量最大的认证机构之一,目前在宁波、杭州和永康建有分支机 构和实验室,为省内企业走向世界、打造"品字认证"起到了关键性的作用。

### 国家认监委授权自愿性工业产品认证领域:

PV02 矿和矿物:电力、可燃气和水 PV04 纺织品、服装和皮革制品 PV05 木材和木制品: 纸浆、纸和纸制品。印刷品 PV06 化工类产品 PV07 建材产品 PV08 家具:其他未分类产品 PV10 金属材料及金属制品 PV11 机械设备及零部件

PV12 电子设备及零部件 PV13 电动机、发电机、发电成套设备和变压器 PV14 配电和控制设备及其零件: 接续电线和电线: 光线 PV15 蓄电池、原电池、停电池组和黑他电池及其零件 PV16 白炽灯宫或放电灯、弧光灯及其时件: 瞬明设备及其附 件:耳他电气设备及其零件 PV17 仪器设备 PV18 陆地交通设备

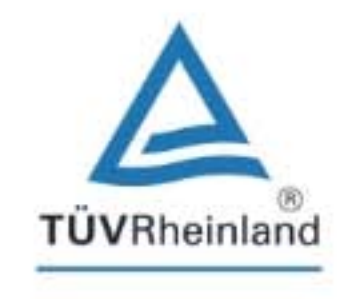

Precisely Right.

### 世界品质 浙江制造 **ZHE IIANG MAKES IT HAPPEN**

PV 10金属材料及金属制品 PV 11机械设备及零部件 PV 13电动机、发电机、发电成套设备和变压器 PV 15蓄电池、原电池、障电池组和属他电池及复零件

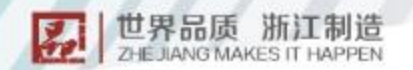

联盟认证 Certification Aliance

### 浙江制造国际认证联盟成员介绍

中国船级社 (CCS) 成立于1956年, 总部设在北京, 国际船级社协会 (IACS) 正式会 员。中国船级社设有90多个分支机构,覆盖国内外主要港口,形成了遍布亚洲、欧洲、美洲、 非洲、大洋洲的全球服务网络。目前,接受了40个国家或地区的政府授权,为暴挂这些国家或 地区旗帜的船舶代行法定检验。中国船级社不仅在船舶、海上设施、集装箱以及相关工业产品 领域提供检验业务,还在可再生能源、交通运输、基础设施、大型钢结构等领域开展认证、审 核、监理、检测、评估、试验、咨询、培训等服务。

中国船级社认证公司(CCSC)是承担中国船级社陆上检验与认证业务的专业机构。作为 我国最早开展管理体系认证业务的机构之一, CCSC自1993年成立以来, 始终秉持"独立、 公正、诚信"的工作方针,坚持不以盈利为目的,致力于打造检验认证领域的民族品牌,服务 于国家经济发展大局。经过二十多年的发展, CCSC的业务范围从单一管理体系认证业务逐步 发展到覆盖管理体系认证、产品认证、集装箱检验、工业产品检验、节能减排审定核查、安全 业务、职业教育与资质培训、风险管理及技术服务、检测服务等服务品种的综合型检验检测认 证服务机构,在冶金、机械制造、电气设备、船舶建造、交通运输、工程设计与建设、石油、 化工、留易、教育、金融、物流服务以及国防建设等众多领域开展检验检测认证服务。

作为技术密集型和专业服务型组织,CCSC依托中国船级社强大的技术资源和遍布全球的 服务网络,坚持走技术路线,不断加强自身能力建设,打造经验丰富的专业团队,构筑了完善 的服务体系,始终把企业质量的提升作为机构发展的首要前提。目前,CCSC在全国设有 20多个分支机构,客户涵盖各个行业领域的龙头企业,业务涉足国内外重点大型建设项目。同 时。经过多年来的业务锤炼和培养,建立起一支专业素质高、技术能力强的专职检验检测认证 队伍。成为具有品牌影响力的业界领先的综合型检验检测认证机构。

光结

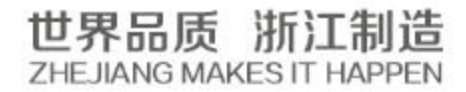

#### 国家认监委授权自愿性工业产品认证领域:

PV04 纺织品、服装和皮革制品 PV06 化工类产品 PV07 建材产品 PV10 金属材料及金属制品 PV11 机械设备及零部件 PV12 电子设备及零部件 PV13 电动机、发电机、发电成套设备和变压器 PV14 配电和控制设备及其零件: 绝缘电线和电缆:

PV15 蓄电池、原电池、原电池组和其他电池及其零件 PV16 白炽灯泡或放电灯、弧光灯及其刚件:照明设备及其附 件: 耳他电气设备及耳零件 PV17 仪器设备 PV18 陆地交通设备 PV19 水路交通设备

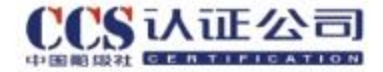